## 12 INTRODUCCIÓN A LA DINÁMICA NO LINEAL (BIFURCACIONES, CAOS)

Los sistemas no lineales pueden llegar a tener comportamientos realmente sorprendentes en algunos casos: por un lado pueden llegar a tener dinámicas totalmente diferentes según el valor que tomen los parámetros y por otro lado pueden llegar a ser extremadamente sensibles a las condiciones iniciales. En este capítulo trataremos de plantear algunos ejemplos sencillos que nos permitan vislumbrar la complejidad del tema.

Comenzaremos con un ejemplo de un modelo en discontinuo, un modelo "de población". Supongamos que a intervalos definidos de tiempo se cuenta el número de individuos de una población.

$$
n_{k+1} = n_k + b_k - d_k
$$

Donde  $n_k$  = población al comienzo del período  $k$ 

 $b_k$  = nacimientos durante el período *k* 

 $d_k$  = muertes durante el período *k* 

Puede asumirse que los nacimientos y las muertes son proporcionales a la población

$$
b_k = \alpha_b n_k
$$

$$
d_k = \alpha_d n_k
$$

sustituyendo

$$
n_{k+1} = n_k + \alpha_b n_k - \alpha_d n_k
$$
  
\n
$$
n_{k+1} = n_k + (\alpha_b - \alpha_d) n_k
$$
  
\n
$$
n_{k+1} = (1+r)n_k \qquad r = \alpha_b - \alpha_d
$$
  
\n
$$
n_{k+1} = \alpha n_k \qquad \alpha = 1+r = 1+\alpha_b - \alpha_d \qquad \alpha > 0
$$

 $n_k = \alpha^k n_0$ 

El parámetro  $\alpha$  determina el comportamiento de la población:

si  $\alpha$  < 1 la población disminuye si  $\alpha = 1$  la población permanece constante si  $\alpha$  > 1 la población aumenta

Este esquema no es muy realista ya que no toma en cuenta las restricciones al crecimiento (p.ej. falta de alimentos).

Para superar ese inconveniente puede suponerse otro factor que decrece cuando la población aumenta (ecuación "logística"):

$$
x_{k+1} = \alpha \, x_k \big( 1 - x_k \big)
$$

En este esquema, haciendo tender *k* a infinito podemos analizar cuál es la solución de estado estacionario; en este caso encontramos dos soluciones:

$$
x_s = \alpha x_s - \alpha x_s^2
$$
  

$$
x_s = 0 \qquad x_s = \frac{\alpha - 1}{\alpha}
$$

Consideremos por ejemplo el valor  $\alpha = 2.95$ Según lo anterior el valor de estado estacionario sería

0.6610 2.95  $\frac{-1}{-1} = \frac{2.95 - 1}{2.2} =$  $\alpha$  $\alpha$ 

Lo cual efectivamente es así, pues, por ejemplo, partiendo de  $x_k = 0.1$  la serie se va desarrollando según

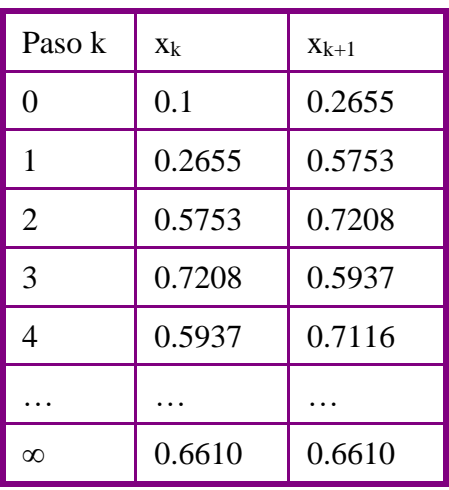

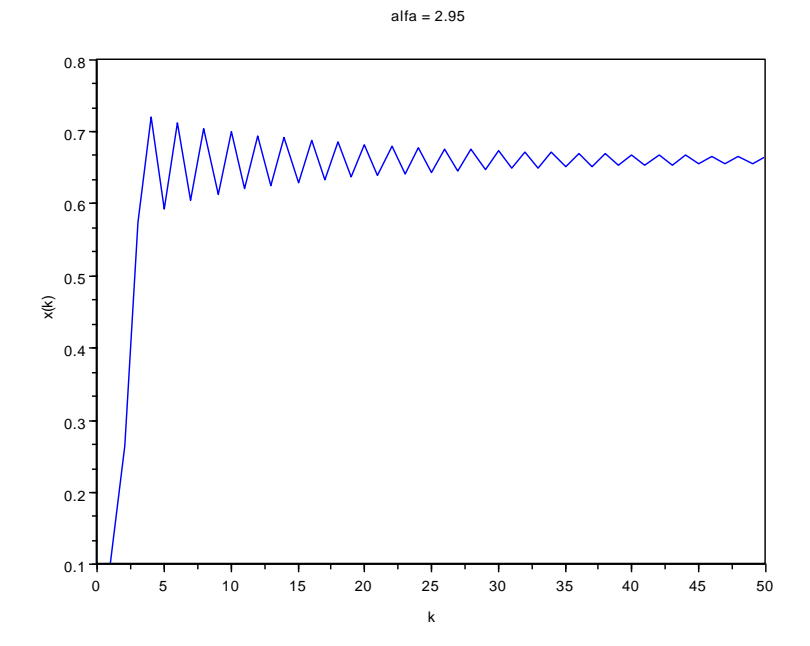

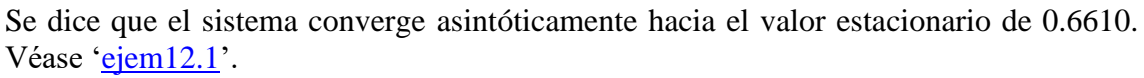

Este comportamiento no nos resulta extraño en absoluto. Sin embargo veamos qué pasa cuando elegimos otro valor del parámetro, por ejemplo  $\alpha = 3.2$ . En este caso esperaríamos que el sistema convergiera hacia

$$
\frac{\alpha - 1}{\alpha} = \frac{3.2 - 1}{3.2} = 0.6875
$$

Sin embargo el comportamiento es totalmente diferente que en el caso anterior: luego de algunas iteraciones la solución oscila entre dos valores, 0.513 y 0.800 (comportamiento "de período 2"):

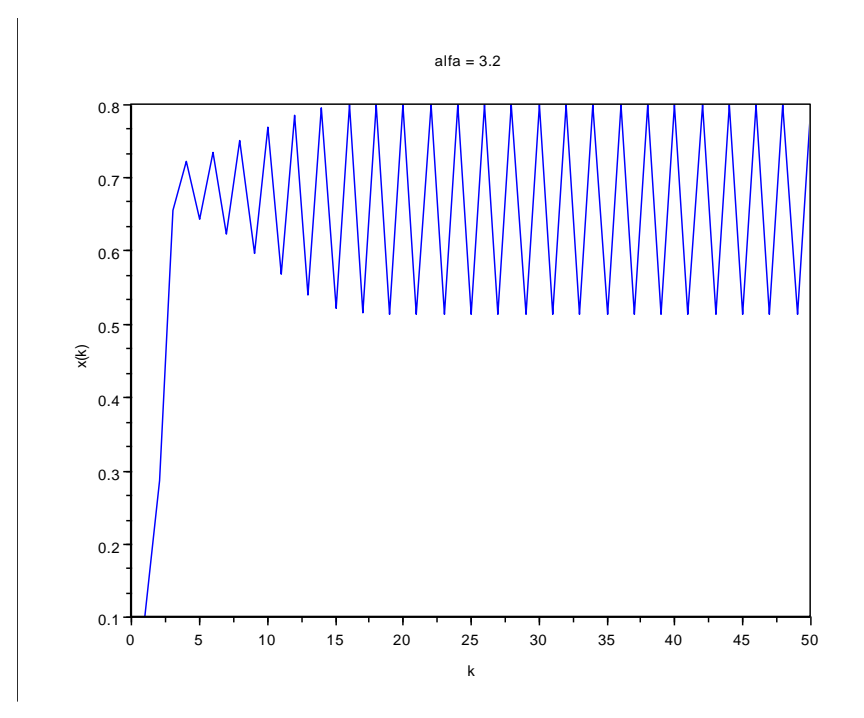

Pero la curiosidad del sistema no para aquí. Si tomamos por ejemplo  $\alpha = 3.5$ , al cabo de cierto tiempo el sistema oscila entre los siguientes valores: 0.383, 0.827, 0.501 y 0.875 (comportamiento de período 4).

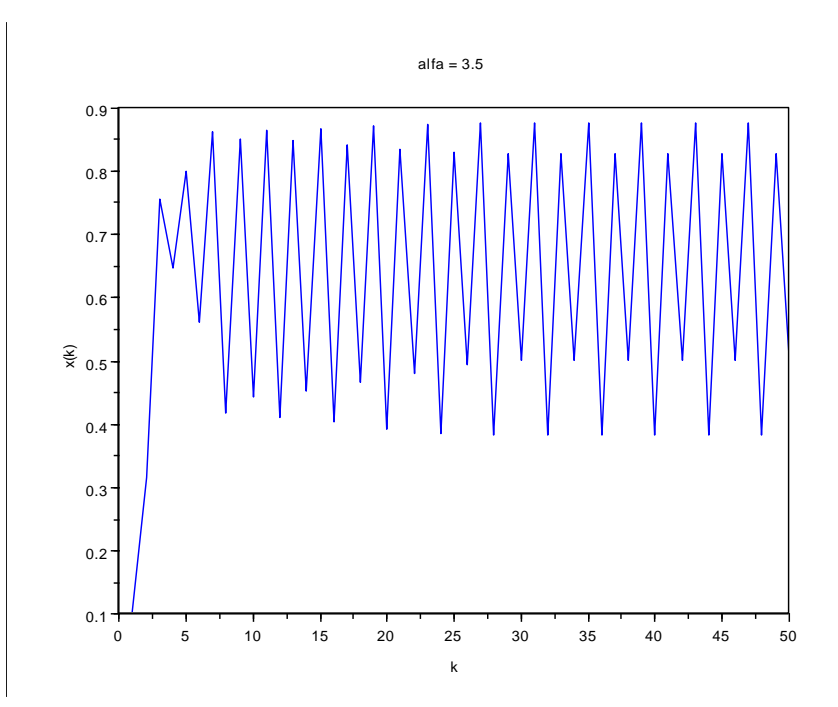

Ahora bien tomando por ejemplo  $\alpha = 3.75$  ya no se observa ningún tipo de regularidad. Estamos ante lo que se llama comportamiento "caótico":

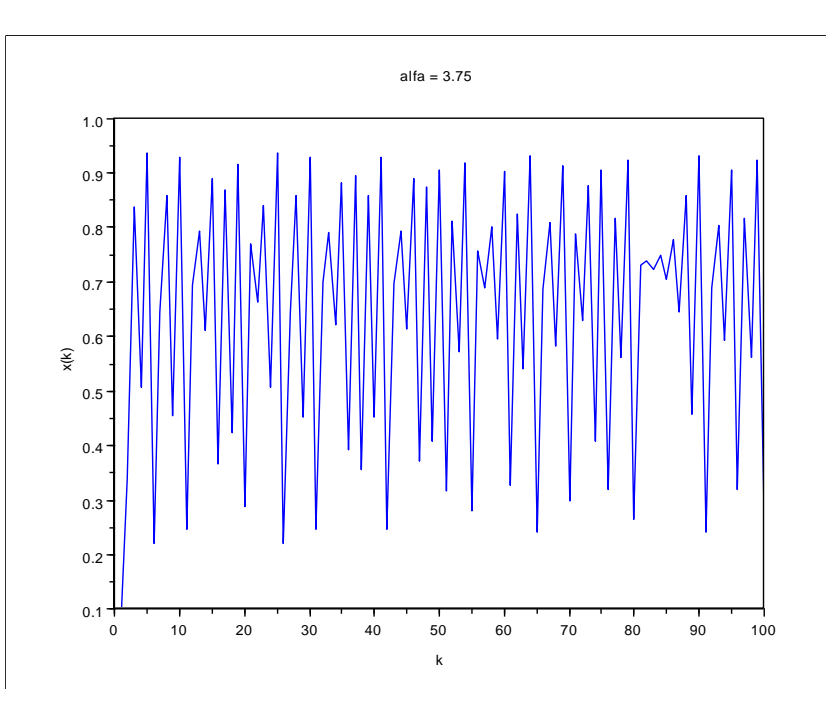

En este caso existe extrema sensibilidad a las condiciones iniciales. Por ejemplo véase un trozo del diagrama anterior partiendo de 0.100 y de 0.101:

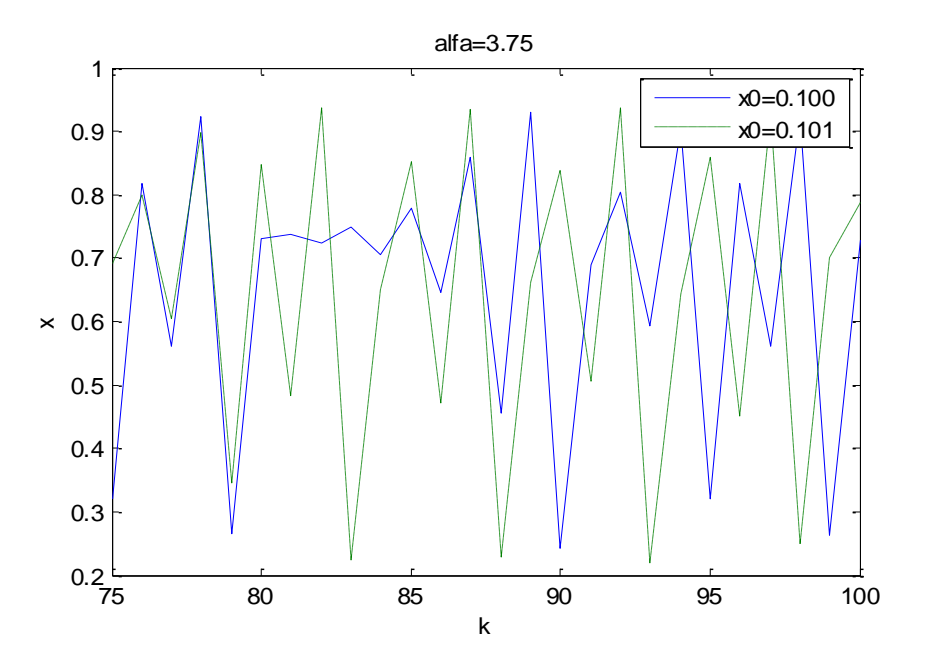

El comportamiento que venimos observando para distintos valores de  $\alpha$  puede sistematizarse en el llamado diagrama de Orbit, que es un diagrama de bifurcación, en el cual representamos los puntos a los que tiende el sistema en función del parámetro.

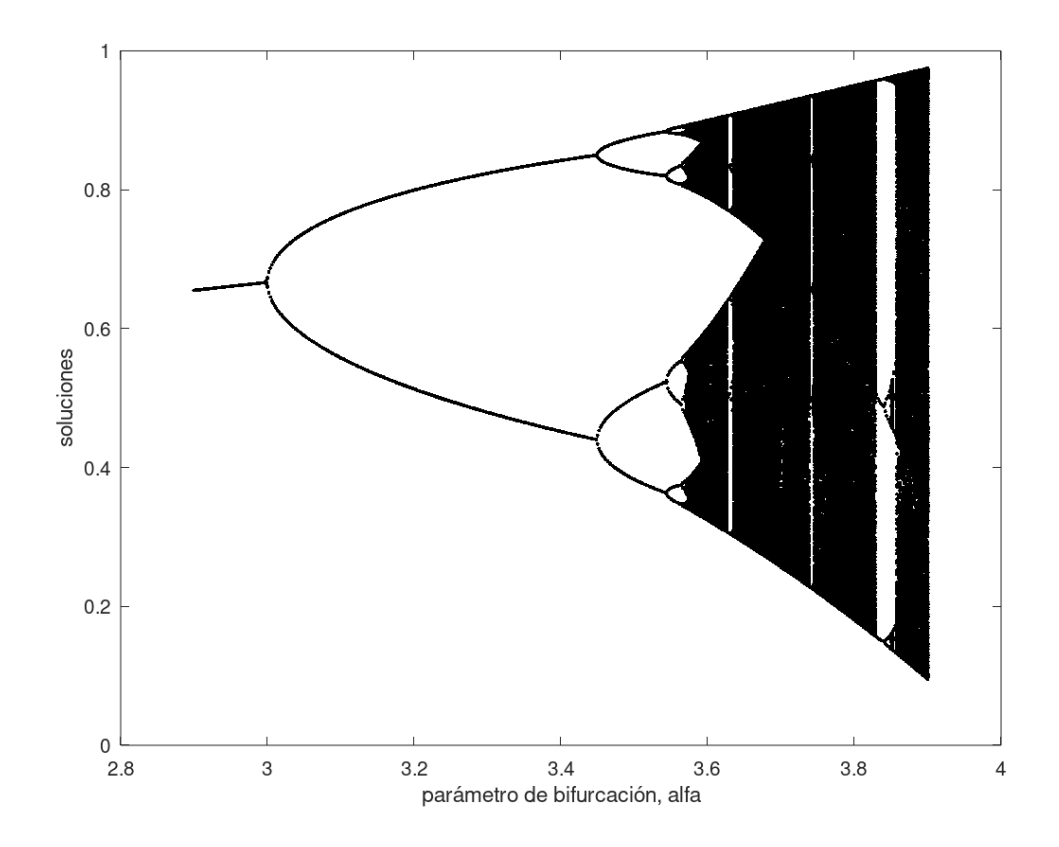

Véase ['ejem12.1'](file:///D:/cursos/DCP/texto/ejem11.2.sce). Se observa que a medida que aumenta el parámetro vamos pasando de un comportamiento de convergencia asintótica a uno de período 2, luego de período 4 …

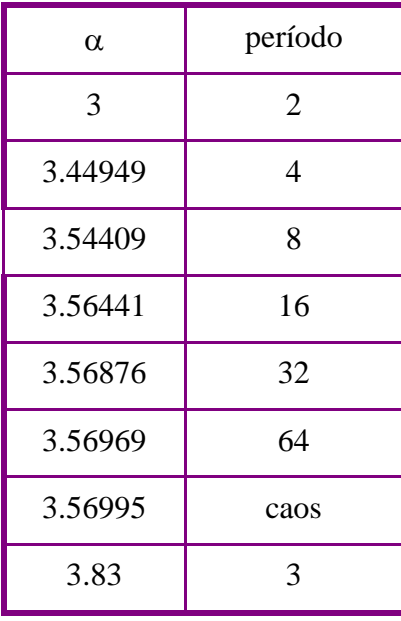

Pero para determinado valor ya no encontramos regularidades y hablamos de "caos"… pero posteriormente encontramos "ventanas" en las cuales volvemos a encontrar, por ejemplo un "período 3".

Hemos estudiado un modelo discontinuo, pero estos mismos tipos de conceptos los podemos aplicar a funciones continuas, por ejemplo sea la función

$$
g(x) = \alpha x(1-x) = \alpha x - \alpha x^2
$$

Nos conviene identificar en el diagrama de bifurcación cuáles son los puntos estables y cuáles los inestables. Para ello, si  $x^*$  es la solución de  $x^* = g(x^*)$  ("punto fijo"), entonces es una solución estable si  $\partial g$ 

$$
\left|\frac{\partial \mathcal{S}}{\partial x}\right| < 1 \qquad \text{evaluada en } x^* \,.
$$

Para la función anterior

$$
\frac{\partial g}{\partial x} = \alpha - 2\alpha \ x = \alpha(1 - 2x)
$$

O sea que tenemos que evaluar si  $|\alpha(1-2x^*)|<1$  en los puntos  $\alpha(1 - 2x^*) < 1$ 

$$
x_0^* = 0 \quad \text{or} \quad x_1^* = \frac{\alpha - 1}{\alpha}
$$

Para el punto

$$
x_0^* = 0 \t g'(x_0^*) = \alpha (1 - 2x_0^*) = \alpha
$$
  
\n
$$
|g'(x_0^*)| = |\alpha|
$$
  
\n
$$
entonces \t x_0^*
$$
  
\n
$$
es \t estable para \t -1 < \alpha < 1
$$

Para el punto

$$
x_1^* = \frac{\alpha - 1}{\alpha} \qquad \qquad g' \left( x_1^* \right) = \alpha \left( 1 - 2x_1^* \right) = -\alpha + 2
$$
  
entonces  $x_1^*$ 

 $1 < \alpha < 3$ *es estable para*

En forma de diagrama

1

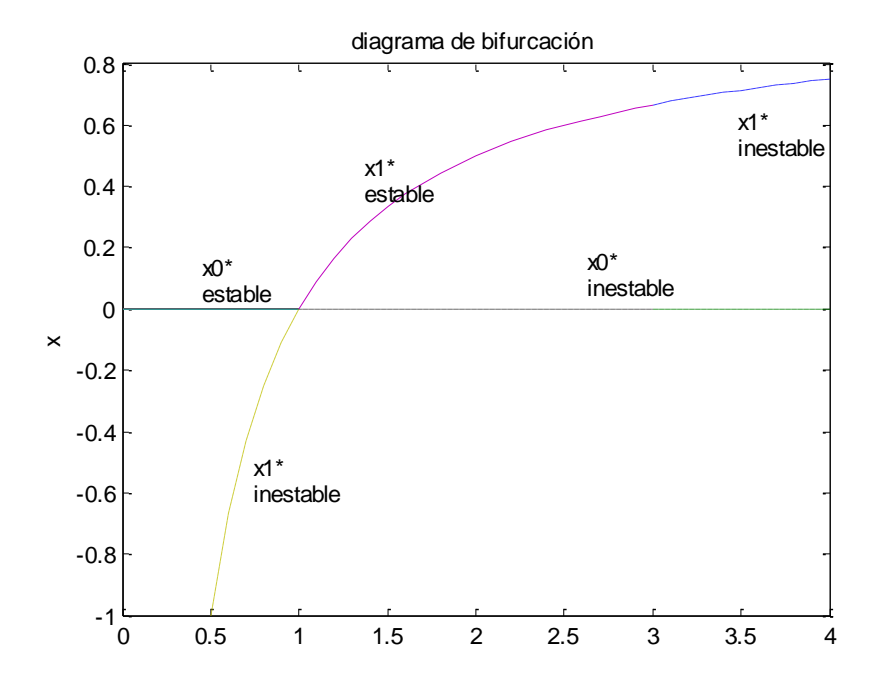

Se suelen representar con líneas llenas las soluciones estables y con líneas punteadas las inestables.

El diagrama de bifurcación nos dice sobre la estabilidad de las soluciones pero en el caso de que la solución sea inestable no dice nada sobre la periodicidad. Por ejemplo para período 2  $x_{k+2} = x_k$ 

Habíamos escrito  $x_{k+1} = g(x_k)$ 

Entonces  $x_{k+2} = g(x_{k+1})$ 

O bien  $x_{k+2} = g(g(x_k))$ 

Que a veces se anota  $x_{k+2} = g^2(x_k)$ 

 $x_{k+2} = x_k$ 

En particular para el modelo que estábamos estudiando  $x_{k+2} = \alpha x_{k+1} (1 - x_{k+1})$ 

 $(x_{k+2} = \alpha \left[ \alpha \right] x_k (1-x_k) [1-\alpha \left[ x_k (1-x_k) \right]]$ 

Pero como

$$
x_k = \alpha \left[ \alpha \ x_k \left( 1 - x_k \right) \right] \left[ 1 - \alpha \ x_k \left( 1 - x_k \right) \right]
$$

O bien

Que tiene las siguientes soluciones Gráficamente se representa en el siguiente diagrama 0.5130, 0.6875, 0.7995  $x^* = 0$ .

 $g(x_k) = \alpha^2 \left[ -\alpha x_k^4 + 2\alpha x_k^3 - (1-\alpha)x_k^2 + x_k \right]$ 

Esos puntos están en que la curva corta a la recta  $y = x$  y aquellos en que la pendiente de la curva es menor a 1 son estables y por el contrario si es mayor a 1 son inestables. Similar razonamiento se puede seguir con períodos mayores.

En general para una ecuación dinámica, con  $\mu$  el parámetro de bifurcación

$$
\dot{x} = f(x, \mu)
$$

La solución de estado estacionario (punto de equilibrio) es

$$
0 = f(x, \mu)
$$

Y un punto de bifurcación ocurre cuando además de la función, la primera derivada también es cero

$$
f(x,\mu) = \frac{\partial f}{\partial x} = 0
$$

El número de soluciones de la ecuación de estado estacionario es *k* si

$$
f(x, \mu) = \frac{\partial f}{\partial x} = \frac{\partial^2 f}{\partial x^2} = \dots = \frac{\partial^{k-1} f}{\partial x^{k-1}} = 0
$$
  

$$
y \qquad \frac{\partial^k f}{\partial x^k} \neq 0
$$

Se distinguen distintos tipos de bifurcaciones, según la forma del diagrama de bifurcación. Veamos un ejemplo de bifurcación "tipo Pitchfork".

$$
\dot{x} = f(x, \mu) = \mu \ x - x^3 = 0
$$

Cuyos puntos de equilibrio son

$$
x_{e0} = 0
$$
  

$$
x_{e1} = \sqrt{\mu}
$$
  

$$
x_{e1} = -\sqrt{\mu}
$$

Si  $\mu < 0$ , solo  $x_{e0}$  tiene sentido físico.

$$
\left. \frac{\partial f}{\partial x} \right|_{x_e, \mu_e} = -3x_e^2 + \mu_e
$$

Como es función de una sola variable su derivada es equivalente al valor propio:

$$
\lambda = -3x_e^2 + \mu_e
$$

Entonces, si  $\lambda$  < 0 el sistema es estable.

Si  $\mu$  < 0 la única solución es  $x_{e0} = 0$  y entonces  $\lambda = \mu_e$ , por lo que es estable. Por el contrario si  $\mu$  > 0 hay tres soluciones reales:

$$
x_{e0} = 0
$$
  
\n
$$
\lambda = -3x_{e0}^2 + \mu_e = \mu_e
$$
  
\n
$$
\lambda = -3x_{e1}^2 + \mu_e = -2\mu_e
$$
  
\n
$$
x_{e2} = -\sqrt{\mu}
$$
  
\n
$$
\lambda = -3x_{e2}^2 + \mu_e = -2\mu_e
$$
  
\n
$$
x_{e2} = -\sqrt{\mu}
$$
  
\n
$$
\lambda = -3x_{e2}^2 + \mu_e = -2\mu_e
$$
  
\n
$$
estable
$$
  
\nestable  
\n
$$
estable
$$

El diagrama de bifurcación (tipo Pitchfork) queda:

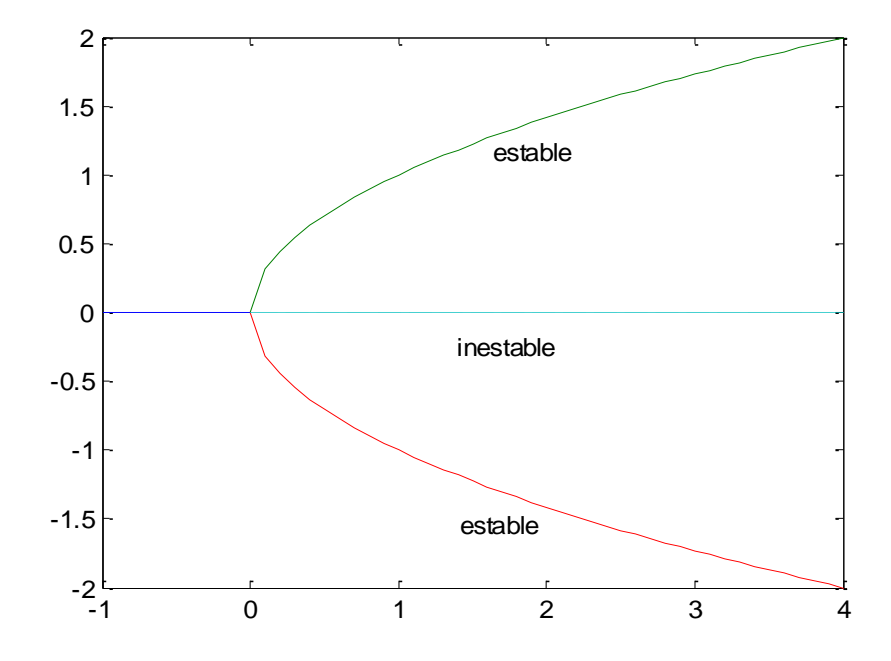

Otro tipo de bifurcación es el denominado "Saddle-Node", por ejemplo la función

$$
\dot{x} = f(x, \mu) = \mu - x^2 = 0
$$

En este caso los puntos de equilibrio son

 $x_{e1} = -\sqrt{\mu}$  $x_{e1} = \sqrt{\mu}$ 

$$
\left.\frac{\partial f}{\partial x}\right|_{x_e,\mu_e} = -2x_e = \lambda
$$

Las condiciones de bifurcación se satisfacen en

$$
\mu_e = x_e = 0
$$

Si  $\mu < 0$ ,  $x_{ei} = \pm \sqrt{\mu}$  y no hay soluciones reales. Si  $\mu > 0$  hay dos soluciones reales:

$$
x_{e1} = \sqrt{\mu}
$$
  
\n
$$
\lambda = -2x_e = -2\sqrt{\mu_e}
$$
  
\n
$$
x_{e2} = -\sqrt{\mu}
$$
  
\n
$$
\lambda = -2x_e = 2\sqrt{\mu_e}
$$
  
\n
$$
inestable
$$
  
\n
$$
x_{e2} = -\sqrt{\mu}
$$

El gráfico de bifurcación tipo Saddle-Node queda

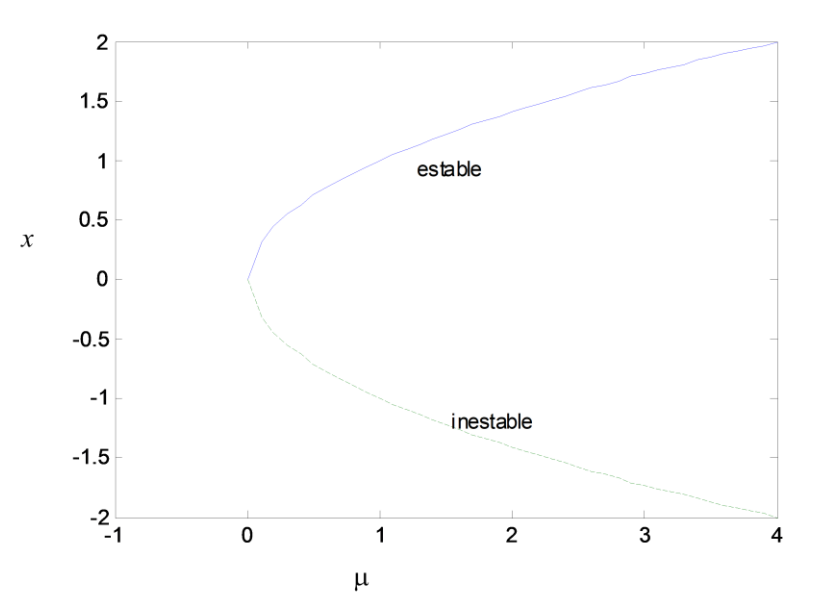

En la bifurcación "*transcrítica"* se mantiene el número de soluciones reales en el punto de bifurcación. Por ejemplo

$$
\dot{x} = f(x, \mu) = \mu \ x - x^2 = 0
$$

Los puntos de equilibrio son

$$
x_{e1} = 0
$$

$$
x_{e1} = \mu
$$

$$
\left. \frac{\partial f}{\partial x} \right|_{x_e, \mu_e} = \mu - 2x_e = \lambda
$$
 y las condiciones de bifurcación son  $\mu_e = x_e = 0$ 

Si  $\mu$  < 0 hay dos soluciones reales:

$$
x_{e1} = 0
$$
  
\n
$$
\lambda = \mu_e - 2x_e = \mu_e
$$
  
\n
$$
x_{e1} = \mu_e
$$
  
\n
$$
\lambda = -\mu_e
$$
  
\n
$$
in estable
$$

Si  $\mu$  > 0 también hay dos soluciones reales:

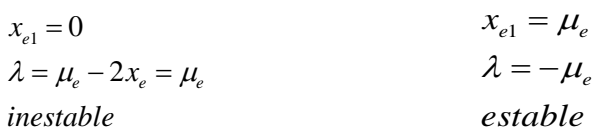

Por lo tanto el diagrama de bifurcación transcrítica queda:

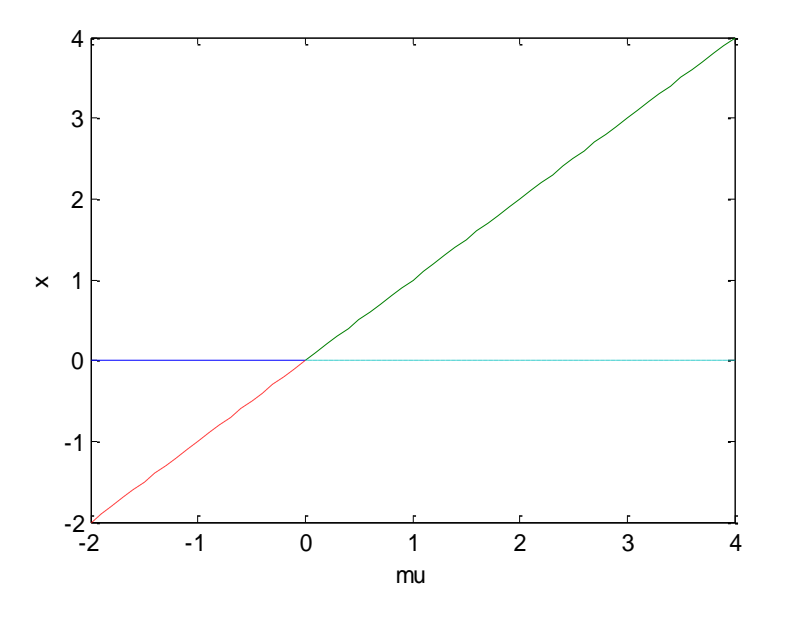

Histéresis – Consideremos el sistema  $\dot{x} = f(x, \mu) = u + \mu \ x - x^3 = 0$ 

Donde  $u$  es una variable de entrada que se puede manipular y  $\mu$  es un parámetro de diseño. Podemos construir gráficos input-output de la solución de estado estacionario para cada valor de  $\mu$ . Por ejemeplo para  $\mu$  = -1

$$
f(x, \mu) = u - x_e - x_e^{3} = 0
$$

Vemos que como  $\frac{\partial x_{x_{e, u_{e}}}}{\partial x}$  es siempre negativo entonces no hay punto de bifurcación y todos los puntos de equilibrio son estables. 2  $= -1 - 3x_e$  $\frac{f}{|x|}$  = -1 - 3x *f*  $e<sub>e</sub>$ , $u<sub>e</sub>$  $\left.\frac{\partial J}{\partial x}\right|_{x \in \mathcal{U}_-} = -1$  $\partial$ 

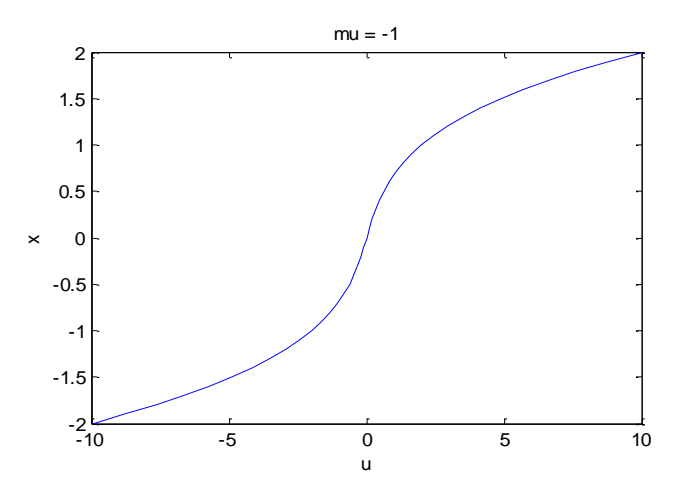

Sin embargo para  $\mu = 1$   $f(x, \mu) = u + x_e - x_e^3 = 0$  es una ecuación cúbica que puede tener tres soluciones para un determinado valor de *u.*

$$
\left. \frac{\partial f}{\partial x} \right|_{x_e, u_e} = 1 - 3x_e^{2} = \lambda
$$

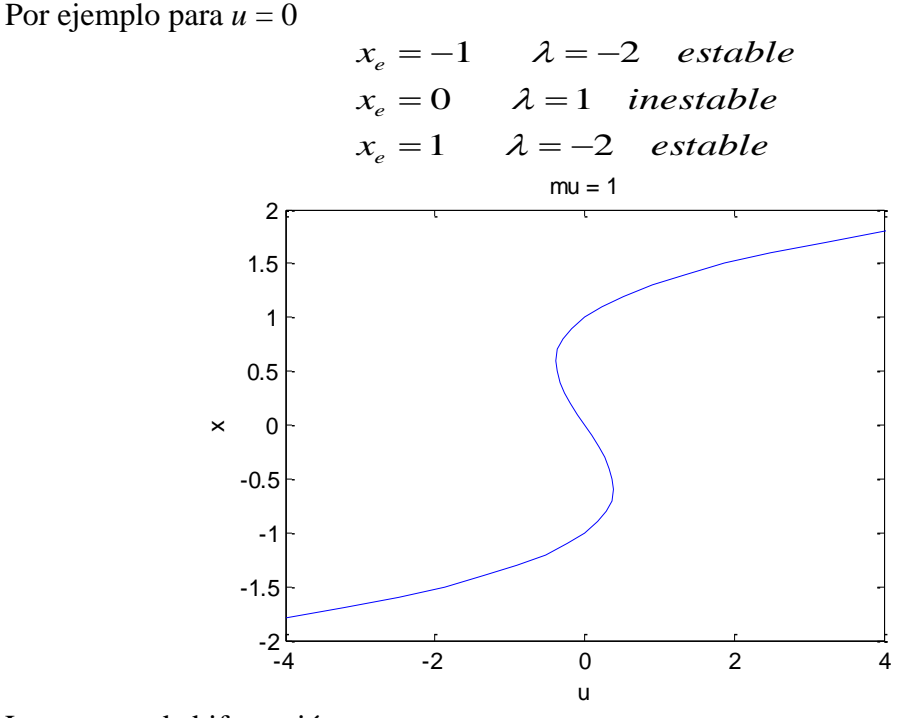

Los puntos de bifurcación son

$$
x_c = \pm \frac{1}{\sqrt{3}}
$$

Que corresponden a

O sea, para  $u_c < -\frac{1}{3} \sqrt{3}$  y  $u_c > \frac{1}{3} \sqrt{3}$  hay un punto estable y para hay tres soluciones, dos estables y la otra no.  $u_c = \pm \frac{2}{3} \sqrt{3}$  $u_c < -\frac{2}{3}\sqrt{3}$   $u_c > \frac{2}{3}\sqrt{3}$  $-\frac{2}{3}\sqrt{3} < u_c < \frac{2}{3}\sqrt{3}$ 

En este caso, dependiendo de la dirección en que se vaya moviendo el parámetro de bifurcación podemos tener un salto brusco en los puntos límites, y ese fenómeno se denomina histéresis.

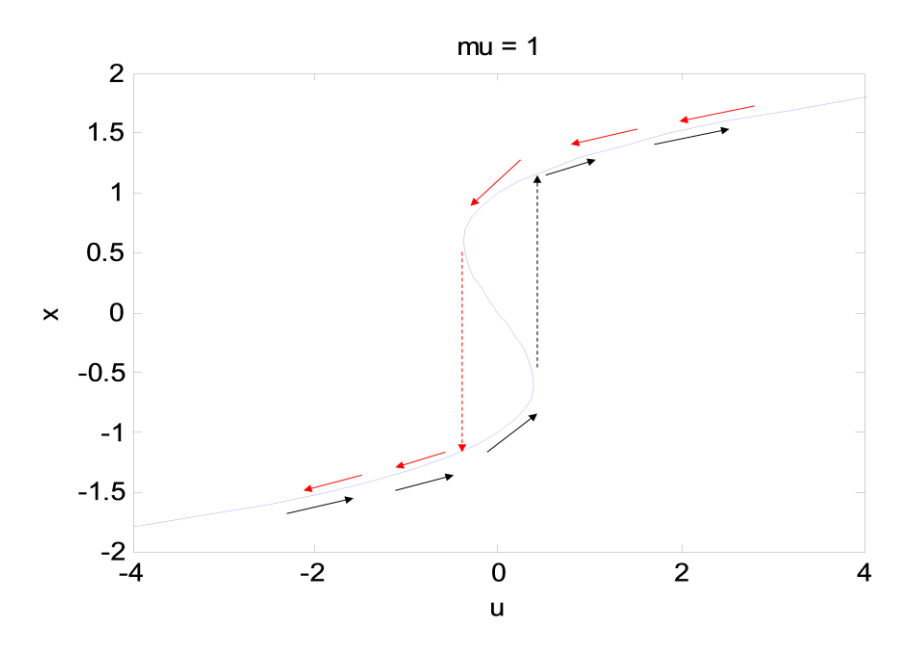

En la siguiente figura vemos como va variando la respuesta con el parámetro  $\mu$ .

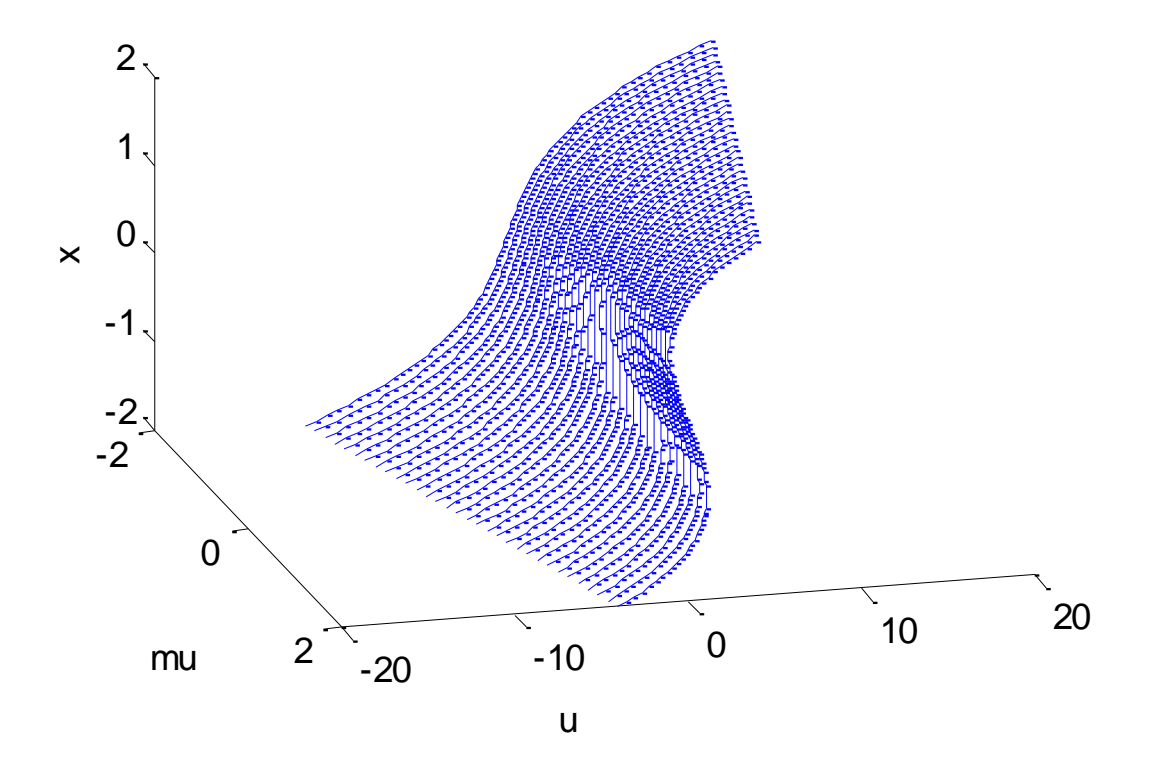

En este caso el diagrama de bifurcación es un poco distinto pues en el plano solo es posible representar zonas con uno o con tres puntos estables.

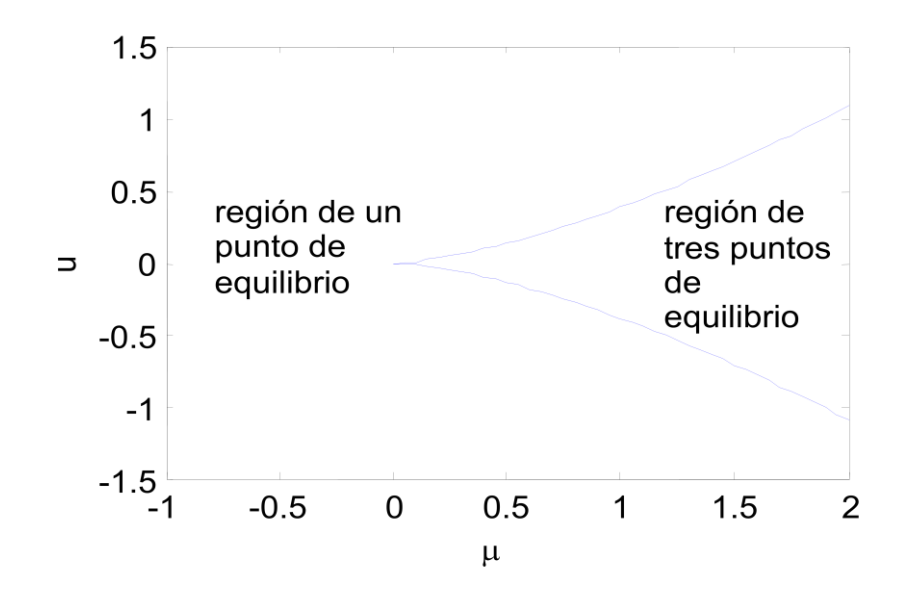

Uno de los primeros ejemplos de movimiento caótico fue dado por el meteorólogo Lorenz tratando de simular (simplificadamente) el movimiento de las masas atmosféricas. Sus ecuaciones fueron

$$
\dot{x}_1 = \sigma(x_2 - x_1)
$$
\n
$$
\dot{x}_2 = \rho x_1 - x_2 - x_1 x_2
$$
\n
$$
\dot{x}_3 = \beta x_3 + x_1 x_2
$$

Donde

 $x_I$  es proporcional a la velocidad de las corrientes circulares convectivas *x<sup>2</sup>* es proporcional a la diferencia de temperaturas entre las capas atmosféricas *x<sup>3</sup>* es proporcional a la distorsión del perfil de temperaturas respecto a la linealidad

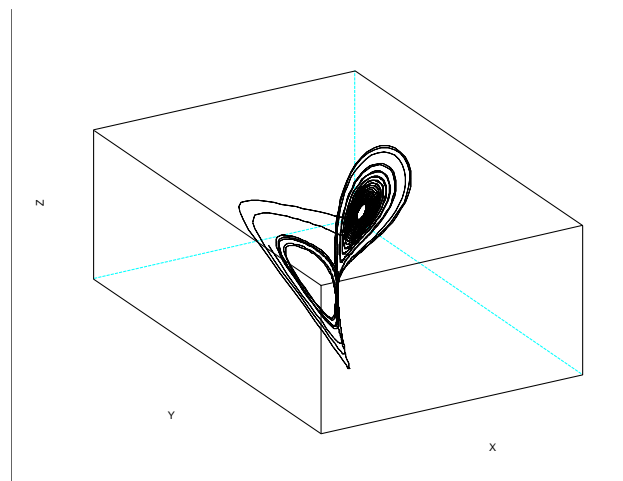

(ver demo de Scilab en demos/simulation/ode's/lorentz)